# CSSE 351 Computer Graphics

Triangle fill & interpolation

### Session schedule

- Review
- Triangle fill
- Barycentric coordinates
	- Interpolation
- Scanline fill

### Review

- Rasterization
- DDAs
- Line drawing

# Triangle fill

• Test if each pixel is inside each triangle

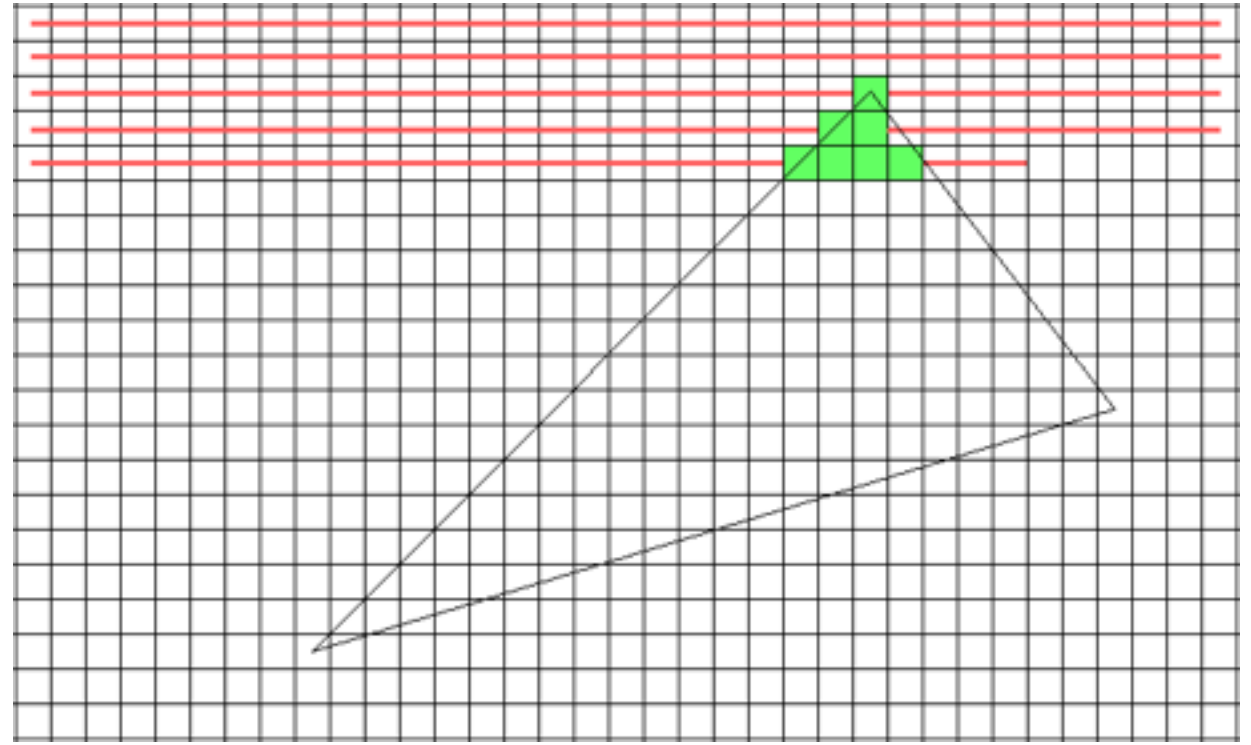

for x, y if inside(tri, x, y) draw(x, y)

## Triangle fill

• Better to bound fill

 $maxX = tri.maxX$  $minX = tri.minX$  $maxY = tri.maxY$  $minY = tri.minY$ for  $y = minY$  to maxY for  $x = minX$  to  $maxX$  if inside(tri, x, y) draw(x, y)

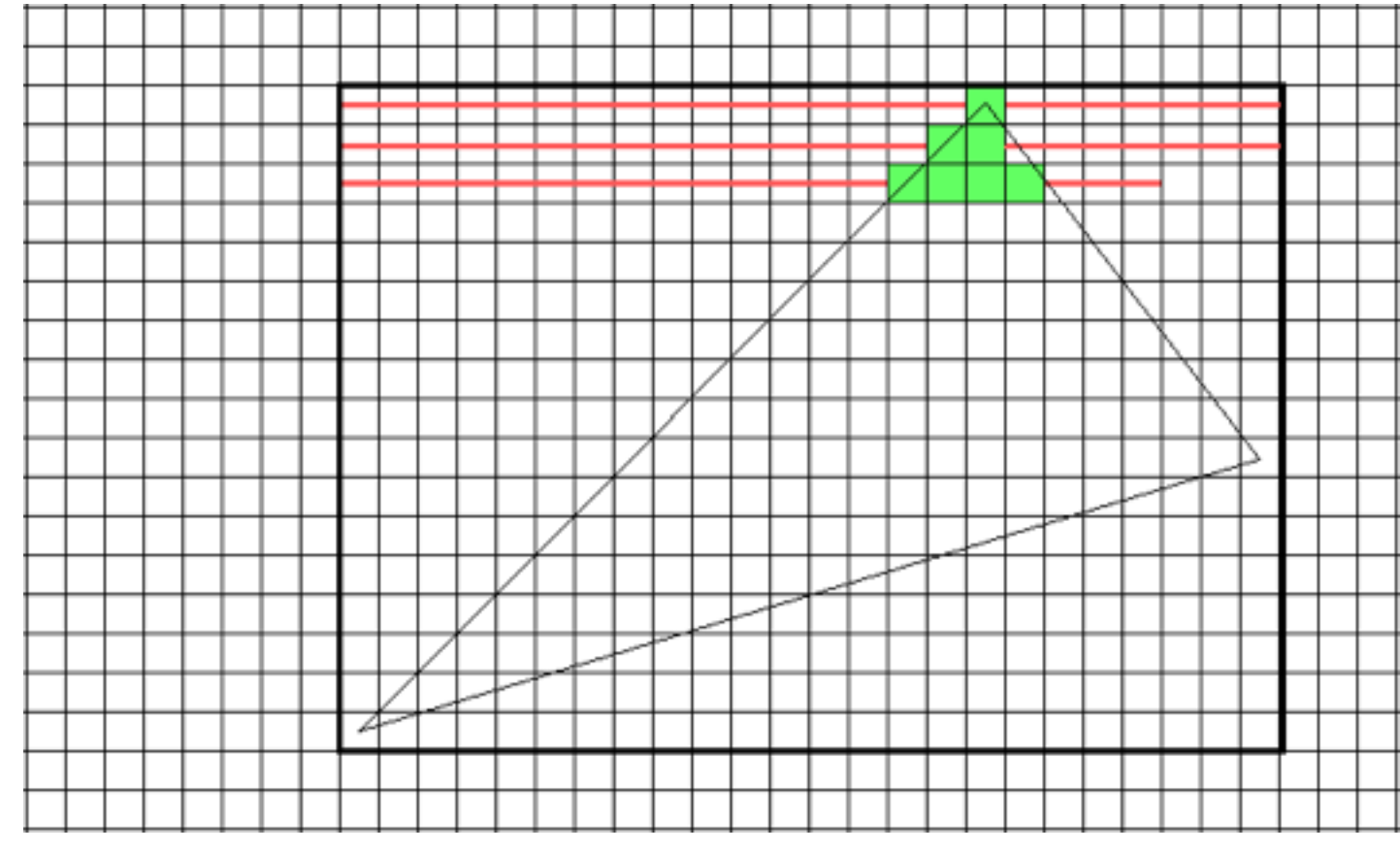

- In graphics, we need to
	- interpolate over triangle surface
	- test if a point is inside a triangle

Barycentric coordinates can do both!

- Relation of distances from vertices
- Defined over triangle plane

- Can be used for interpolation
- Can be used for containment test

- Given triangle of **a**, **b**, **<sup>c</sup>**
- Compute barycentric basis
- Can then locate point **<sup>p</sup>** in triangle's barycentric coordinates

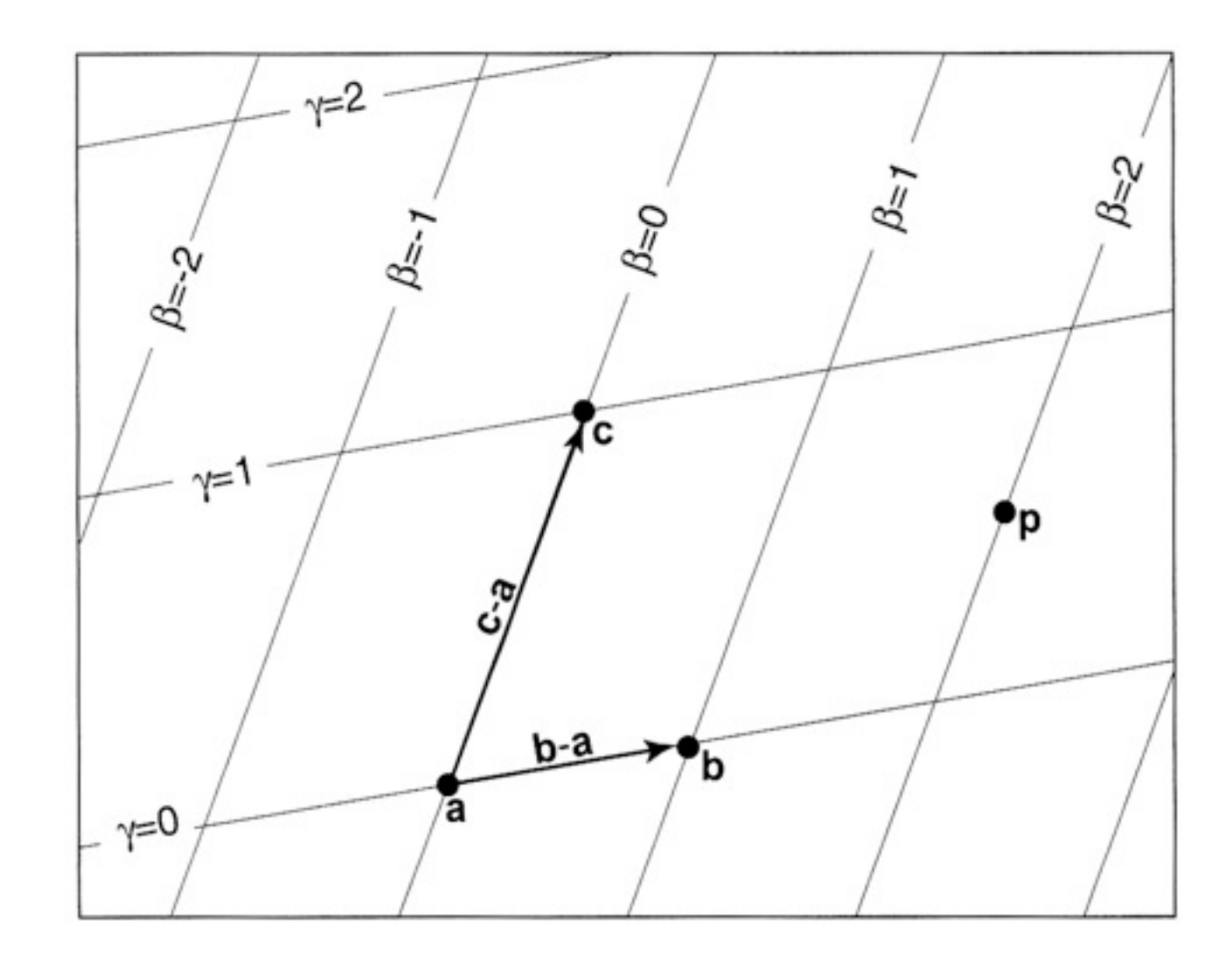

- Pick triangle point as origin (**a**)
- Form bases vectors (**c**-**a**), (**b**-**a**)
- Compute point **p** offsets from basis origin α, β, ɣ

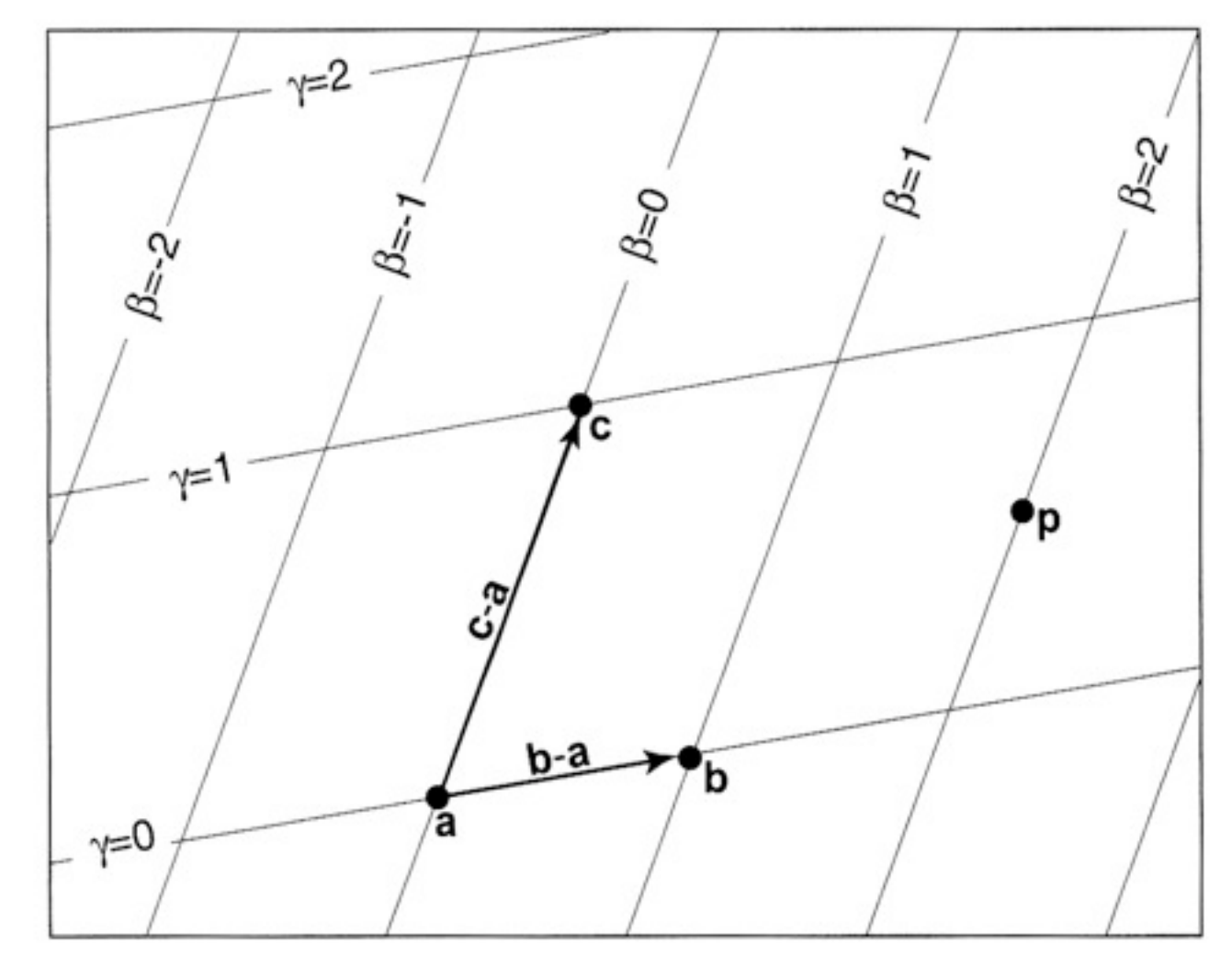

• So, **p** can be defined:

 $\mathbf{p} = \mathbf{a} + \beta(\mathbf{b} - \mathbf{a}) + \gamma(\mathbf{c} - \mathbf{a})$ 

- Rearrange:  $\mathbf{p} = (1 - \beta - \gamma)\mathbf{a} + \beta \mathbf{b} + \gamma \mathbf{c}$
- Rename **a** coefficient:

$$
\alpha=(1-\beta-\gamma)
$$

Final form:

$$
\mathbf{p}(\alpha,\beta,\gamma)=\alpha\mathbf{a}+\beta\mathbf{b}+\gamma\mathbf{c}
$$

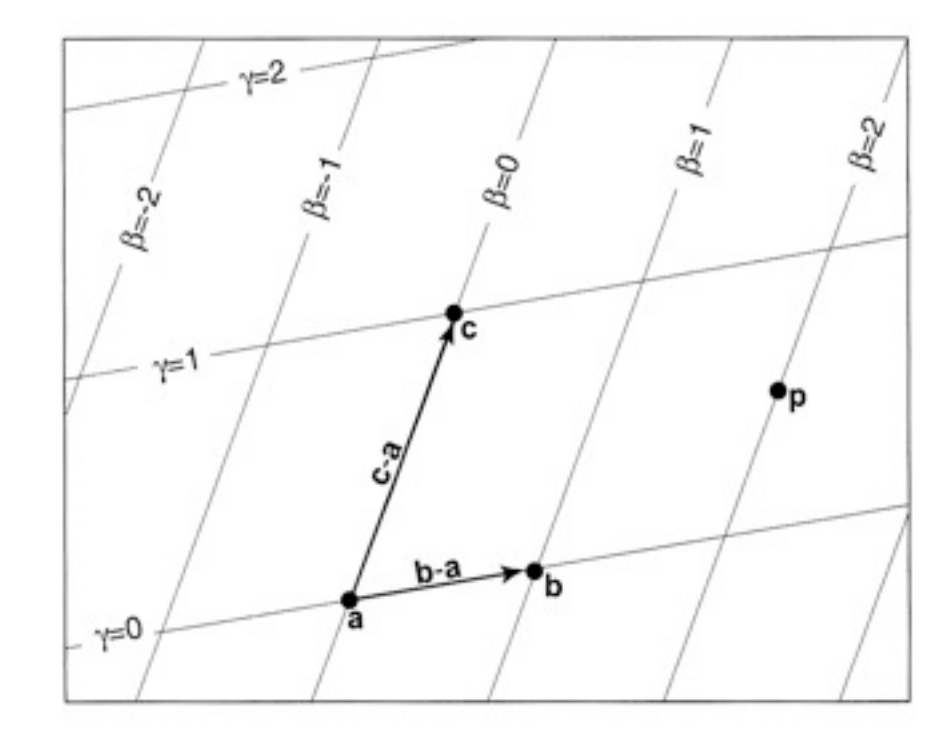

- Nice properties
	- Components sum to 1

 $\alpha + \beta + \gamma = 1$ 

- Inside triangle, components bound  $(0,1)$
- On edge, components bound [0,1]
- Varies smoothly over surface

- Similarities to implicit line equation
	- $f(x,y) \equiv (y_0 y_1)x + (x_1 x_0)y + x_0y_1 x_1y_0 = 0$
	- 0 on line
	- Smoothly vary  $+/-$  off line
- Can compute barycentric coordinate coefficients using line equation
	- Define line through triangle points
	- Measure point's offset from line
	- Normalize to triangle size

- Computing for point p
- Use line equation  $f(x_p, y_p)$

$$
\beta = \frac{f_{ac}(x_p,y_p)}{f_{ac}(x_b,y_b)}
$$

$$
\gamma = \frac{f_{ba}(x_p,y_p)}{f_{ba}(x_c,y_c)}
$$

$$
\alpha = \frac{f_{cb}(x_p, y_p)}{f_{cb}(x_a, y_a)}
$$

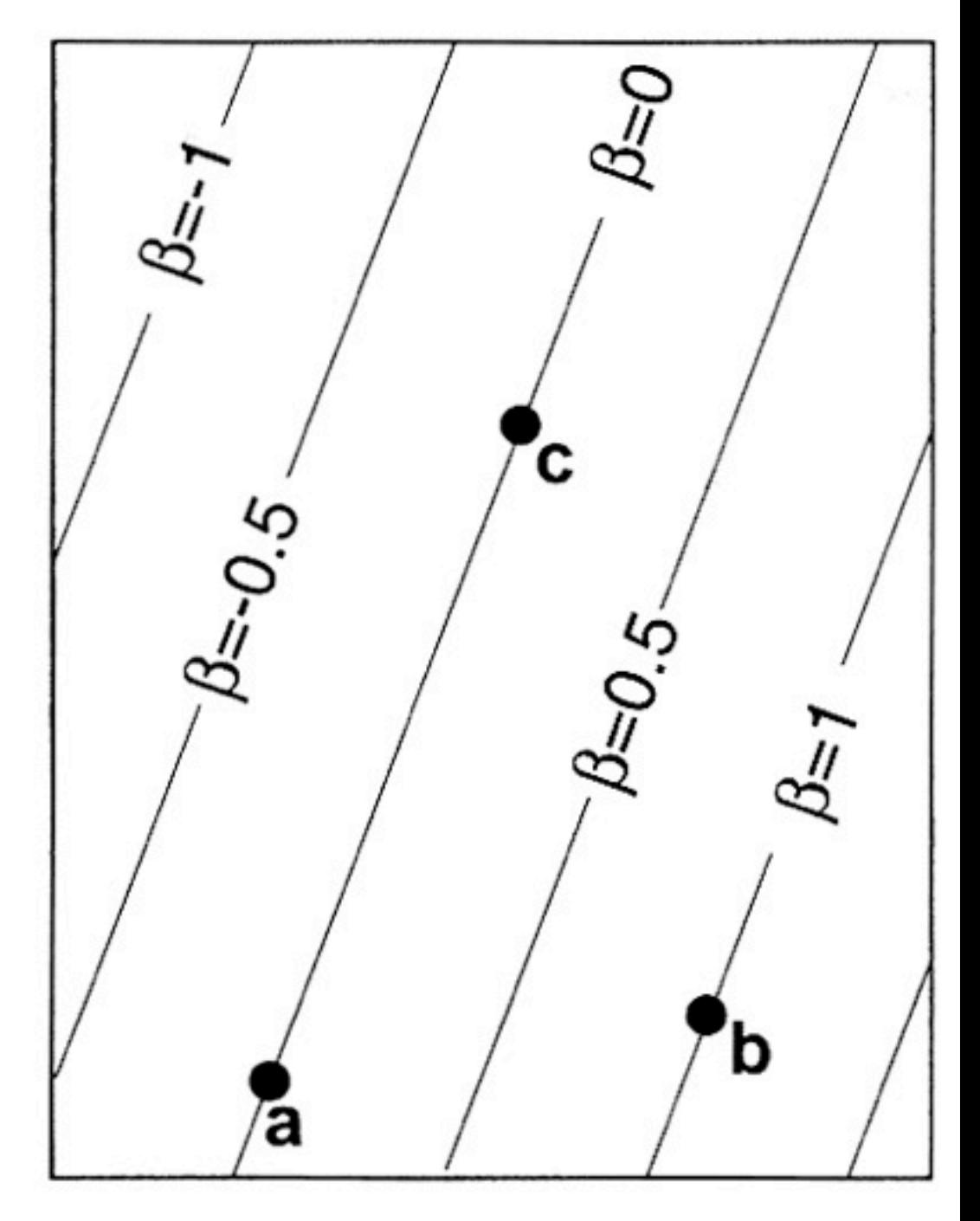

# Barycentric fill

#### • Inside test

- Check if all coefficients in range [0,1]
- Interpolate
	- Use barycentric coordinates

# Barycentric fill example

#### • For colors c1, c2, c3

```
for y = minY to maxYfor x = minX to maxXa, b, c = tri.computeBarycentric(x,y)if a in [0,1] and b in [0,1] and c in [0,1]color = a * c0 + b * c1 + c * c2 draw(x, y, color)
```
### Scanline fill

- Similar to line drawing
- Instead of drawing line
	- Compute interpolation values along lines
	- Fill in middle by interpolating horizontal lines

### Scanline fill

- Order vertices conveniently
	- Often sort by vertical height
- Interpolate along edges
- Fill interior by horizontal rows

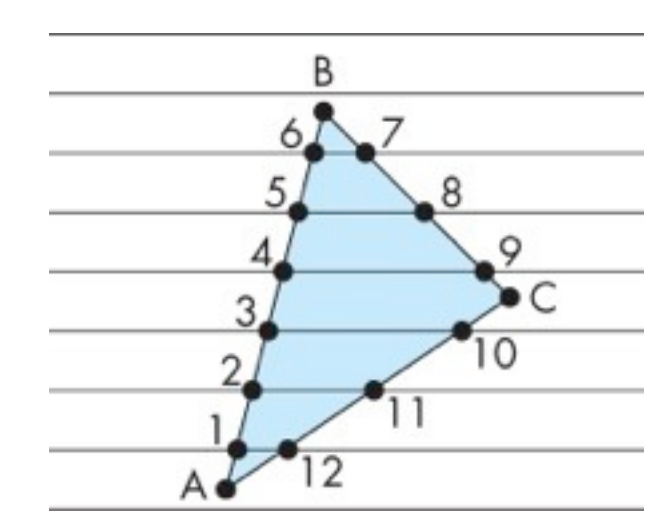

Sort & reorder

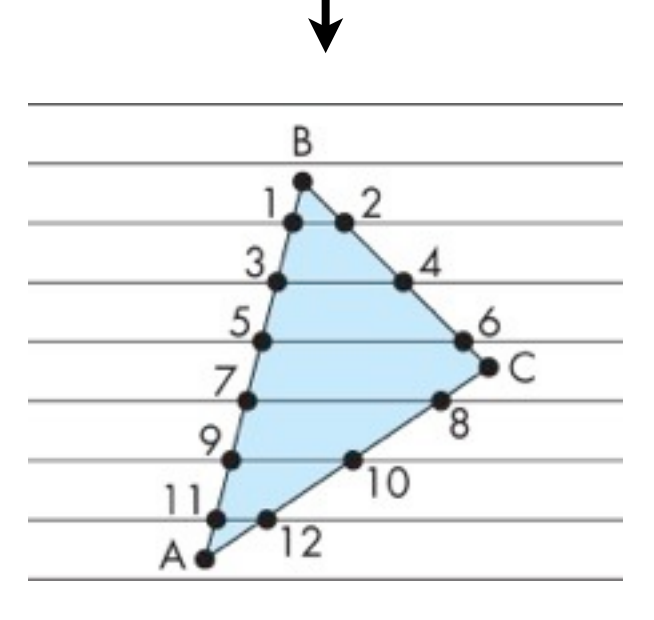

# Interpolation

- Flat shading
	- Interpolate nothing, just fill with color
- Gouraud shading
	- Compute color at vertices
	- Interpolate color over surface
- Phong shading
	- Compute normals at vertices
	- Interpolate normals over surface
	- Compute lighting for each fragment

### Interpolation

- For general shaders
	- Interpolate whatever desired

varying output from vertex varying input to fragment

### One small problem...

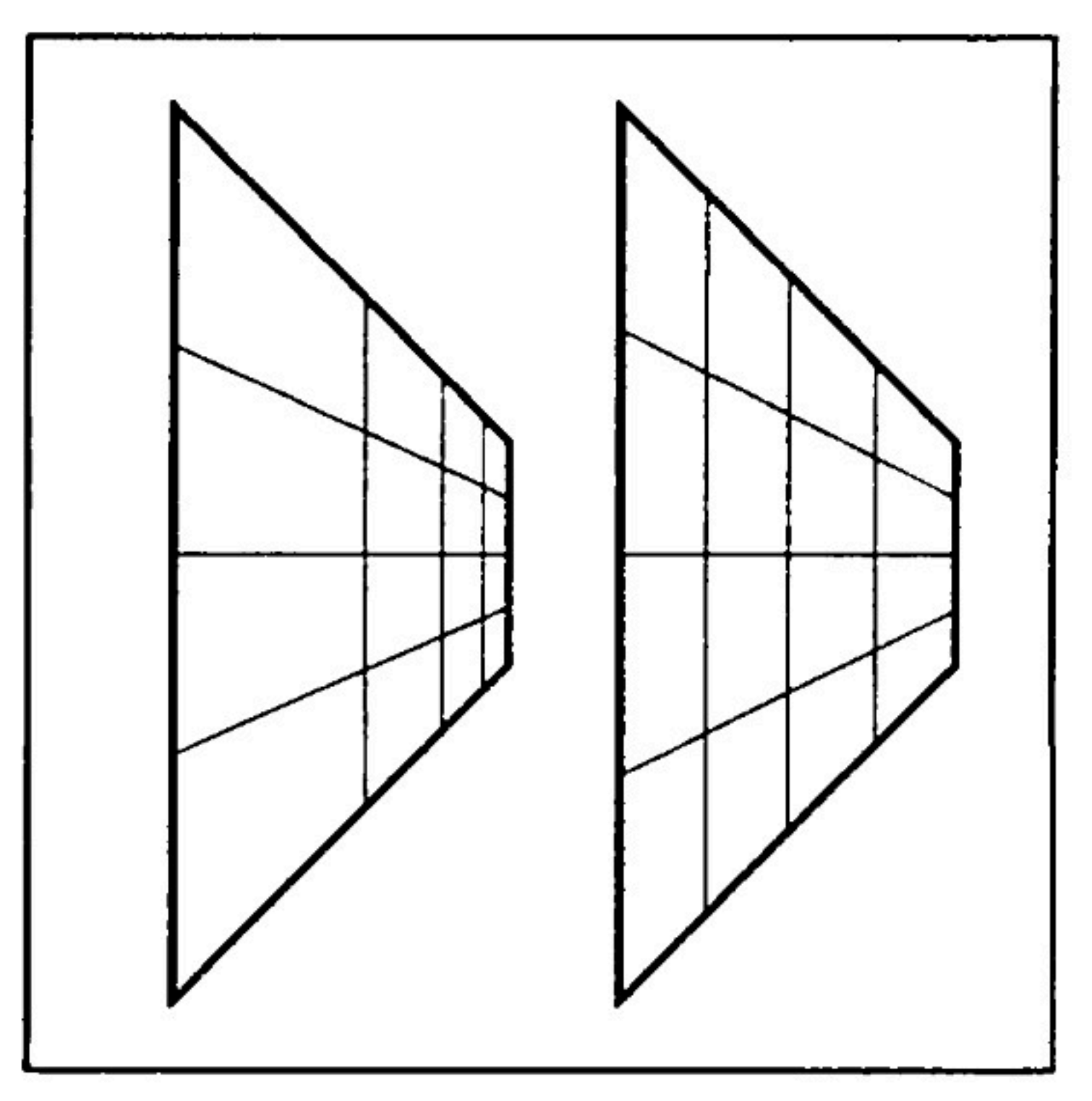

• Perspective is a non-linear transform!

linear x=Az+B perspective x=x'z

nonlinear result! z=B/(x'-A)

• Can't use linear interpolation!

perspective line  $z = B / (x' - A)$ 

take inverse  $1/z = x(1/B) - A/B$ 

\n- Linear in terms of 
$$
1/z
$$
\n

- So, 'homogenize' all attributes (1/z)
	- Now linear in screen space
- Then, interpolate over triangle face
	- Homogenized attributes
	- 1/z factor
- Finally, divide all homogenized attributes by  $1/z$ 
	- Undoes the perspective transform

• Book has example of correct interpolation using barycentric coordinate fill

- Can make scanline fill very fast
	- Compute  $1/z$  gradient for x,y
	- Compute attribute gradient for x,y
	- Increment gradient along for each fragment